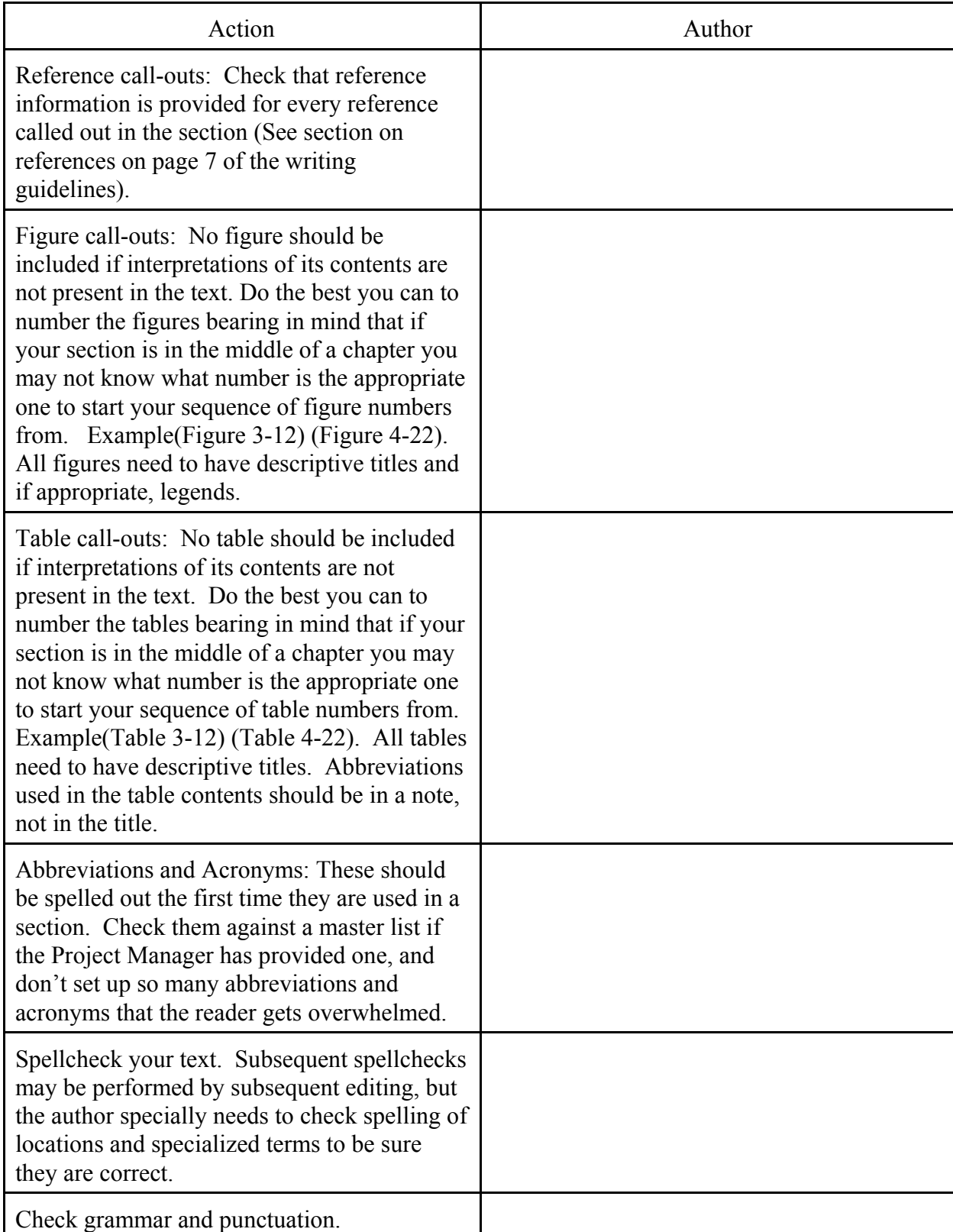

Author's Final Edit Checklist for section by section review

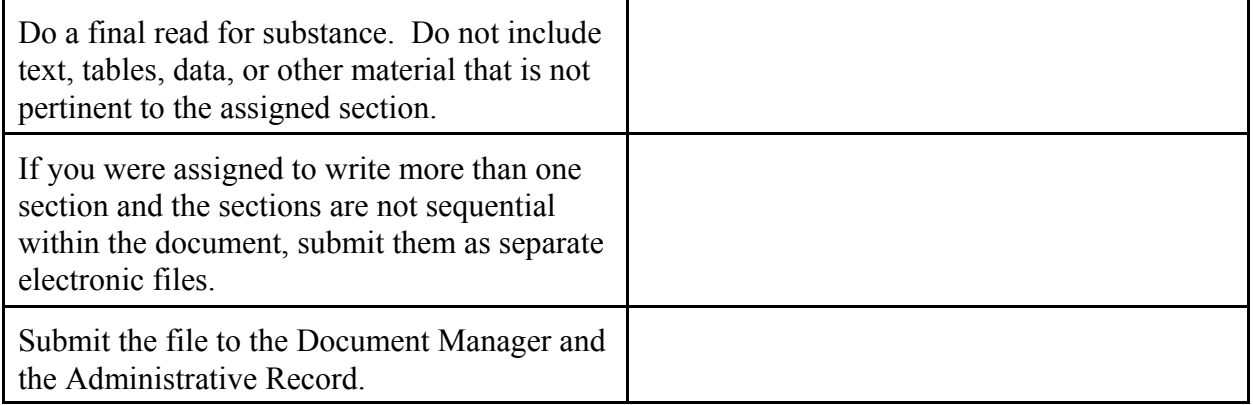

Section editing: Needs to be performed for each section. Two columns are provided in case it is done more than once for the same section. A reason it might have to be done more than once is if the section is returned to the author for revisions.

Section Number and Title

Primary Author

Secondary Authors

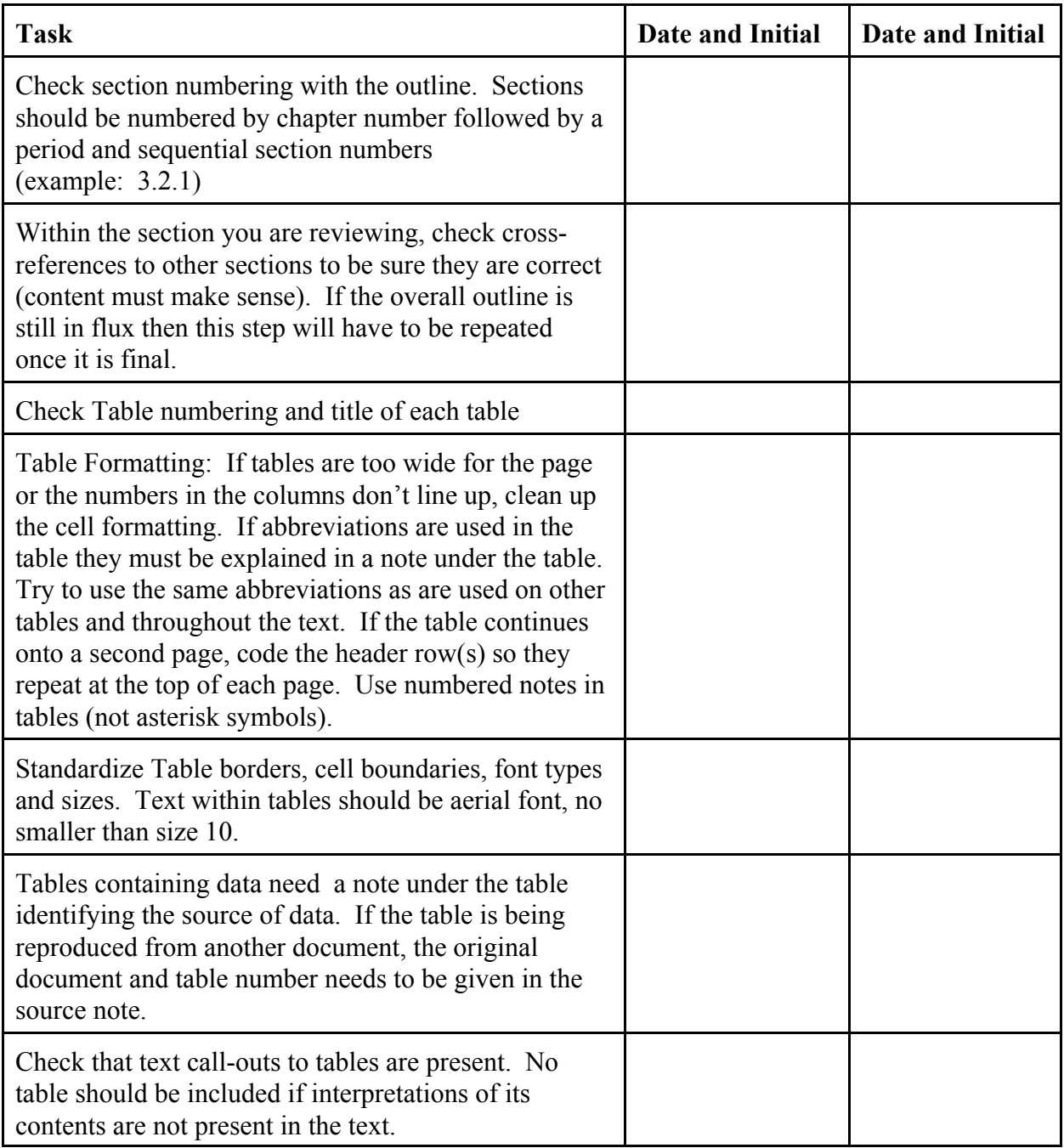

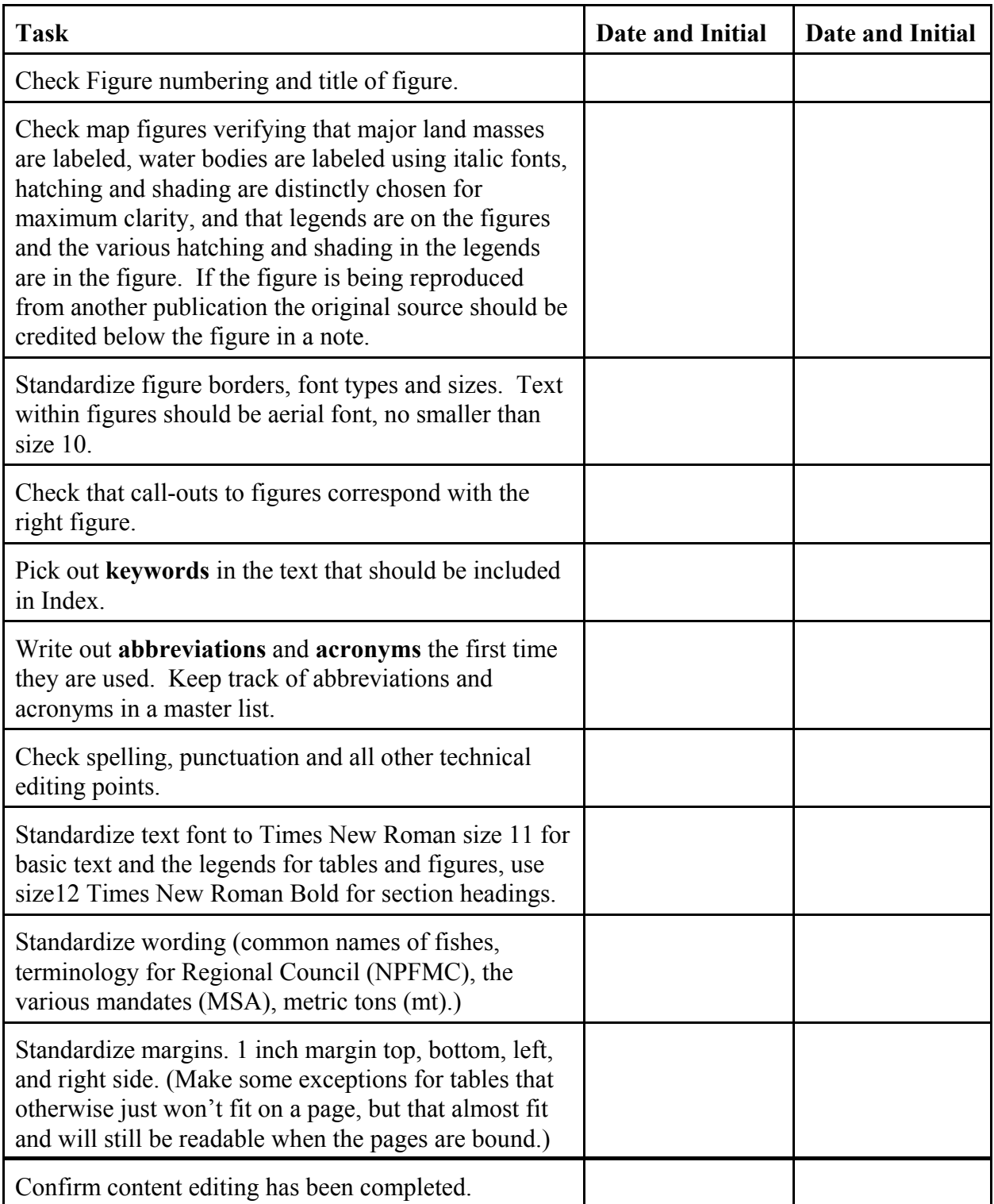

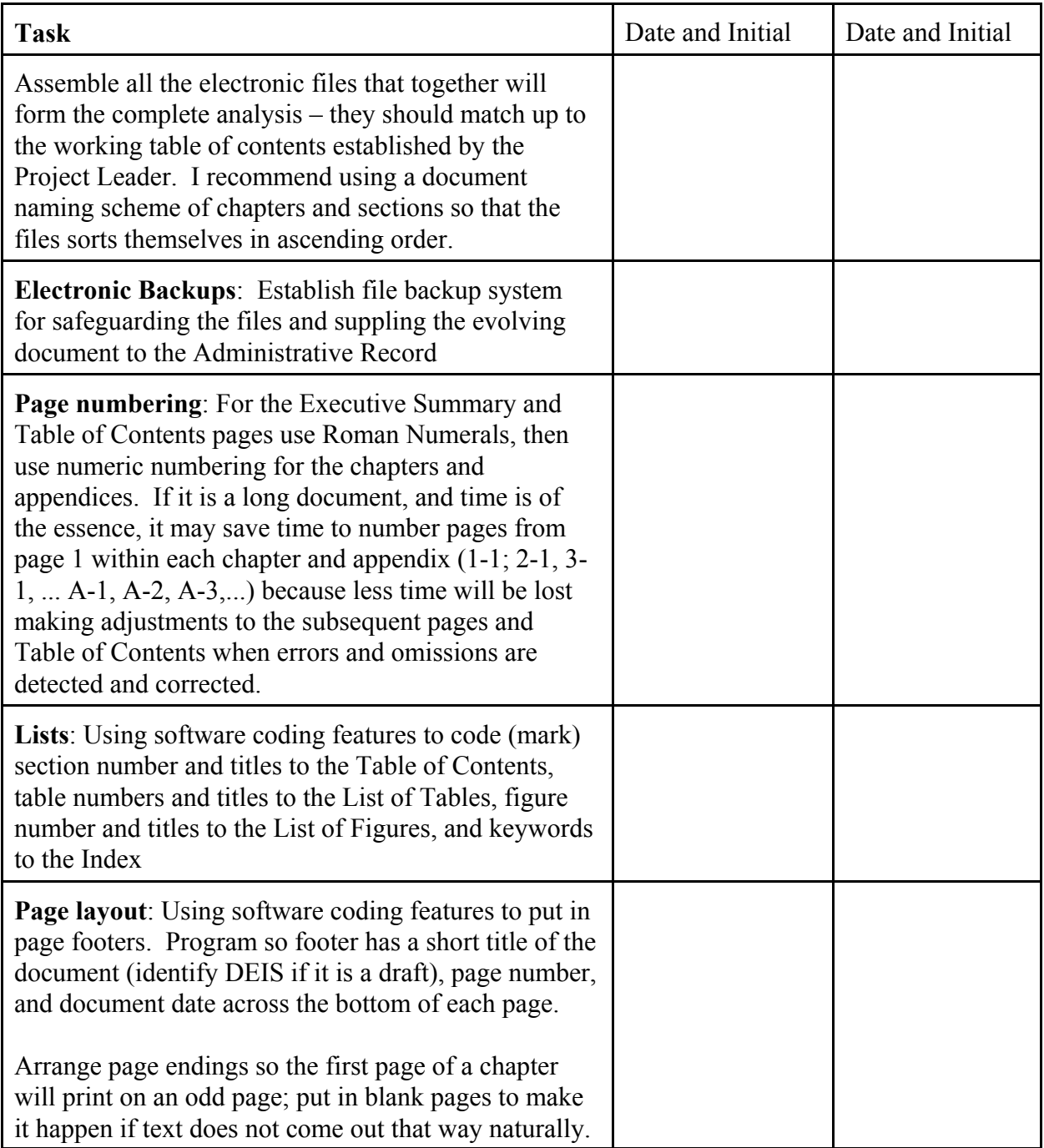

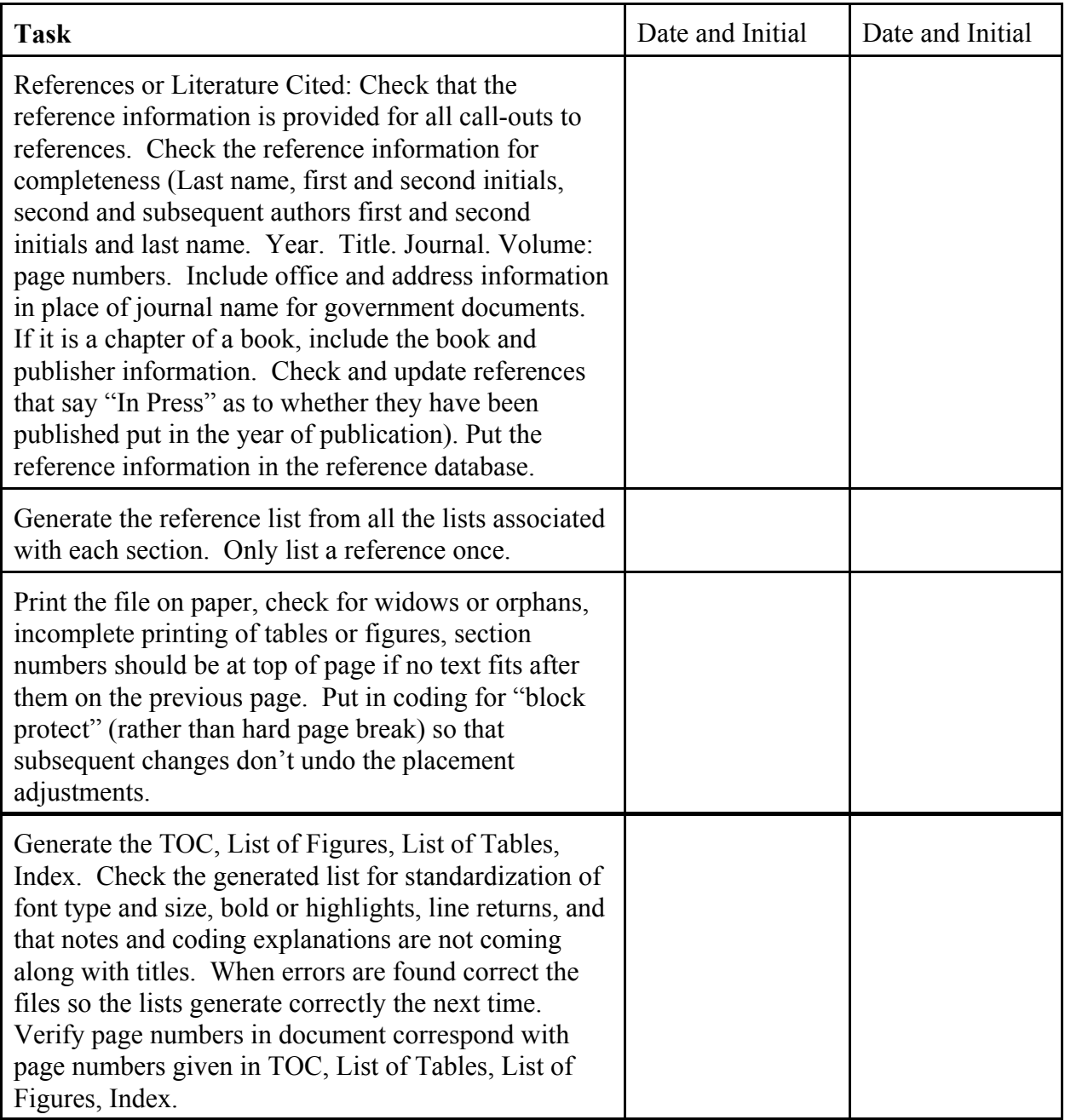